## https://www.100test.com/kao\_ti2020/644/2021\_2022\_\_E5\_B8\_A7\_ E4\_B8\_AD\_E7\_BB\_A7\_E4\_c101\_644014.htm ,

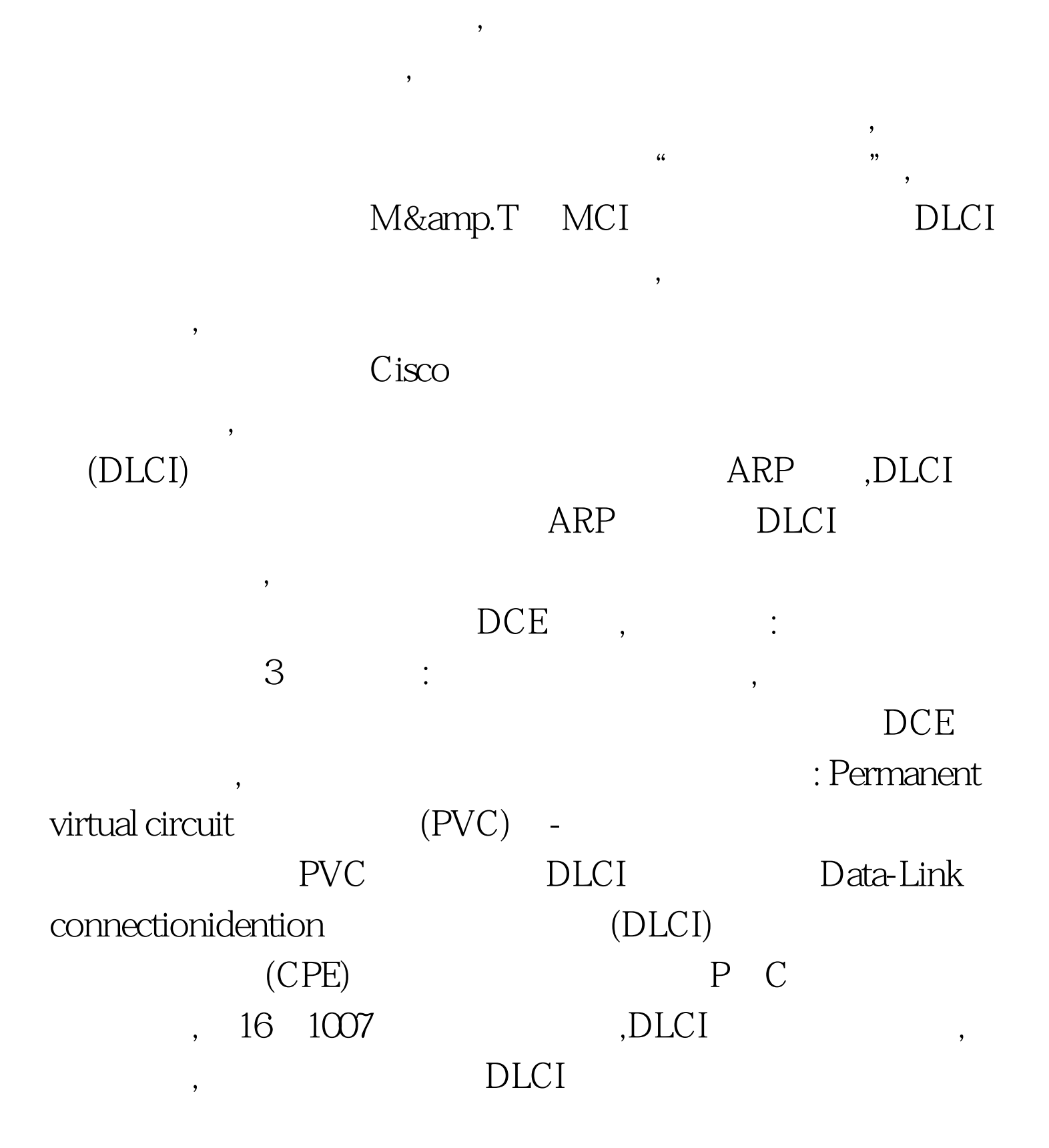

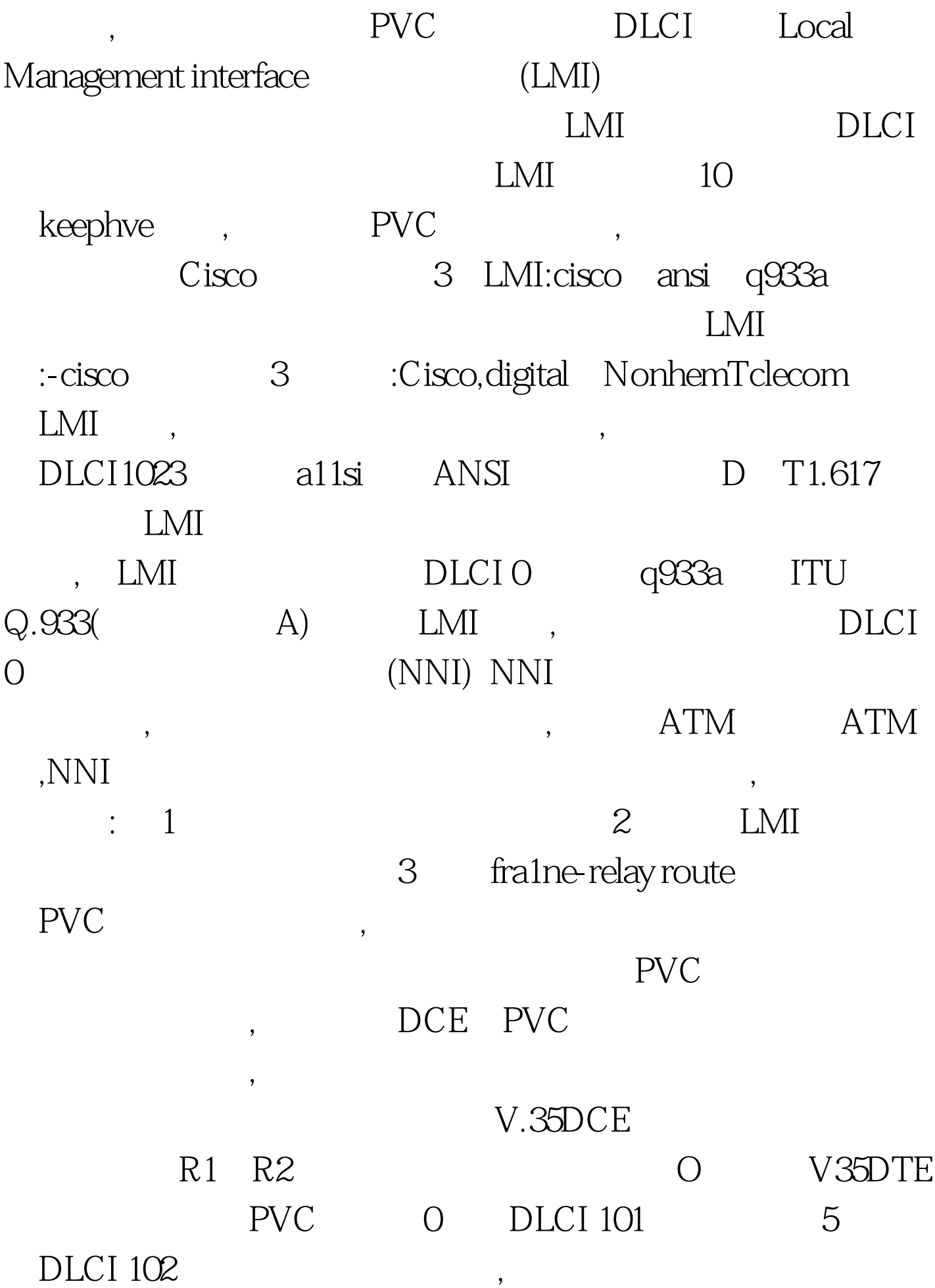

## frame-reIay switching encapsulation

frame-relay

## frame-felay Lmi type[ansi |cisco |q993a] LMI and the set of the frame-relay intf-type DCE , clock rate bit/s , bit/s and taxoble 1200 800000 and frame-relay route [16-1007]inbound\_DLCI interface outbound\_serial\_interface [16-1007]outbount\_DLCI PVC

frame\_switch# frame\_switch# conf t Enten configuration commandso, ne per 1ine. End with CNTL/2. frame\_switch{config) #f rame-relay switching frame\_switch(config)#interface serial O frame\_sv/itch(conifg-if)#encapsulation frame-relay frame\_switch(config-if)#frame-relay intf-type dce fname\_switch(config-if)#frame-relay lmi-type ansi frame\_switch(config-if)#clock rate 56000 frame\_switch(config-if)#frame-relay route 1Ot interface s5 102 frame\_switch (config-if) #exit fname\_switch(config-if) # fname\_switch(config)#interface serial 5 fname\_switch(config-if)#encapsulation f rame-relay frame\_switch(config-if)#frame-relay intf-type ctce frame\_switch(config-if)#clock rate 56000 frame\_switch(config-1f)#frame-relay route 102 interface sO 101 frame\_switch (config-if) #exit frame\_swi.tch(config-if)  $# 100T$ est

www.100test.com